# **Packet Tracer – Skills Integration Challenge**

## **Topology**

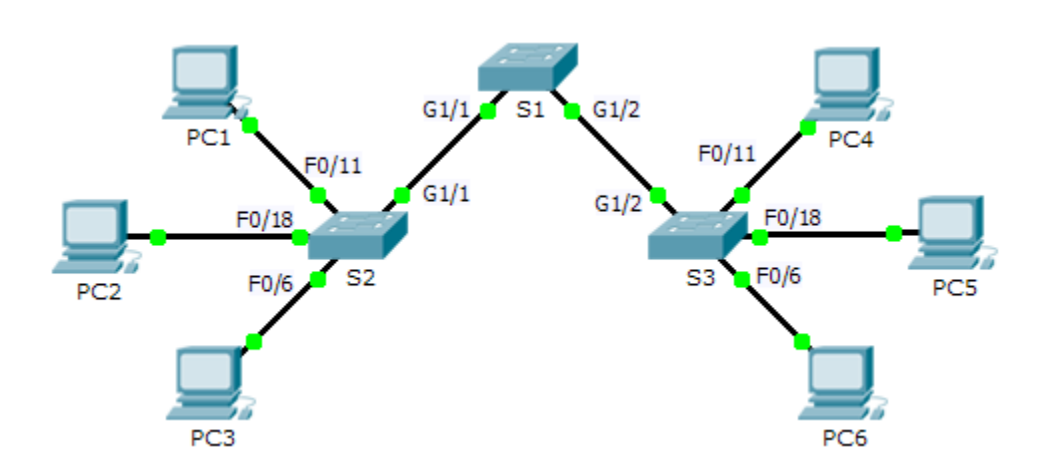

### **Addressing Table**

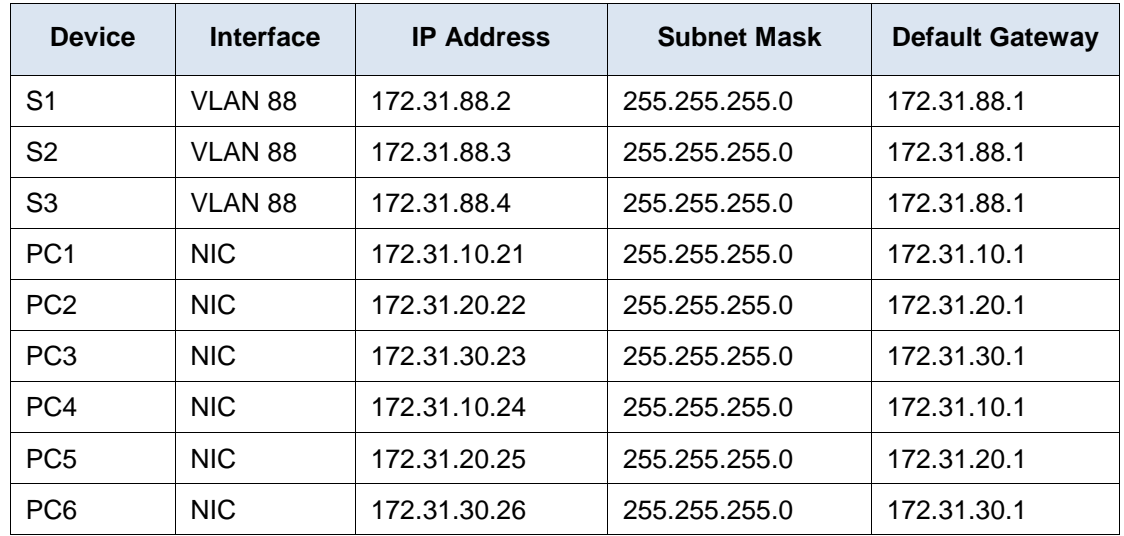

#### **VLANs and Port Assignment Table**

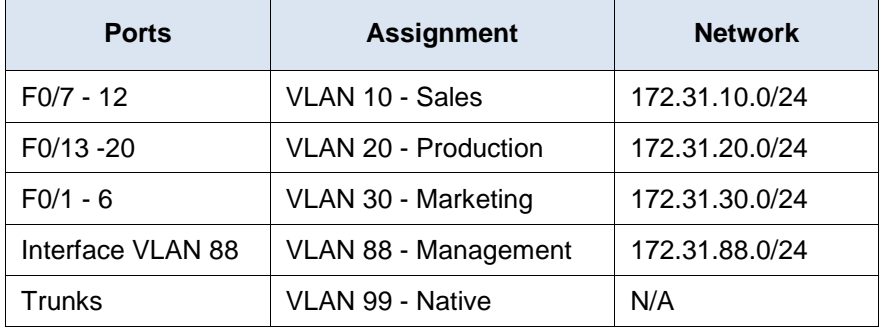

#### **Scenario**

In this activity, two switches are completely configured. On a third switch, you are responsible for assigning IP addressing to the Switch Virtual Interface, configuring VLANs, assigning VLANs to interfaces, configuring trunking, and performing basic switch security.

#### **Requirements**

**S1** and **S2** are fully configured. You cannot access these switches. You are responsible for configuring **S3** with the following requirements:

- IP addressing and default gateway configuration, according to the **Addressing Table**.
- Create, name, and assign VLANs according to the **VLANs and Port Assignment Table**.
- Assign the native VLAN 99 to the trunk port and disable DTP.
- Restrict the trunk to only allow VLANs 10, 20, 30, 88, and 99.
- Use VLAN 99 as the native VLAN on the trunk ports.
- Configure basic switch security on S1.
	- Encrypted secret password of **itsasecret**
	- Console password of **letmein**
	- VTY password of **c1\$c0** (where 0 is the number zero)
	- Encrypted plain text passwords
	- MOTD banner with the message **Authorized Access Only!!**
	- Disable unused ports.
- Configure port security on **F0/6**.
	- Only two unique devices are allowed to access the port.
	- Learned MACs are added to the running configuration.
	- Secure the interface so that a notification is sent when there is a violation, but the port is not disabled.
- Verify the PCs in the same VLAN can now ping each other.